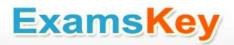

# SYMENIE

250-265

Data Protection Administration for UNIX using NetBackup 6.5 Exam

TYPE: DEMO

http://www.examskey.com/250-265.html

Examskey SYMANTEC 250-265 exam demo product is here for you to test the quality of the product. This SYMANTEC 250-265 demo also ensures that we have this product ready unlike most companies, which arrange the product for you as you order These 250-265 exam questions are prepared by SYMANTEC subject matter specialists. Hence these are most accurate version of the 250-265 exam questions that you can get in the market.

We also offer bundle discount packages for every SYMANTEC certification track, so you can buy all related exam questions in one convenient bundle. And for corporate clients we also offer bundles for SYMANTEC certification exams at huge discount.

Check out our <u>250-265 Exam Page</u> and <u>SYMANTEC Certification Page</u> for more details of these bundle packages.

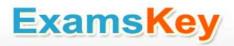

#### Question: 1

NetBackup requires which type of device file for tape drives?

- A. no locate block
- B. no rewind
- C. compressed
- D. rewind
- E. no fast tape positioning

**Answer: B** 

#### Question: 2

NetBackup client type software has been installed on a UNIX master server. Which step is required to push install UNIX client software from a UNIX master server?

- A. add client hostname to master server Host Properties -> Client Attributes
- B. run send\_client\_files to move the software to the client
- C. add client hostname to the master server's server list
- D. add client hostname to an existing policy
- E. add client hostname to the media server host properties firewall section

**Answer: D** 

#### **Question: 3**

/sbin/lsmod verified the st driver is unloaded in the Linux kernel on a NetBackup media server. Which command will load the st driver?

- A. Immod st
- B. rmmod st
- C. Ismod st
- D. modprobe st
- E. load st

**Answer: D** 

#### Question: 4

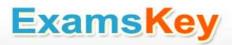

Available disk space is low. What is the recommended location to install NetBackup server?

- A. CIFS share
- B. NFS-mounted directory
- C. a local/SAN file system
- D. UNC path

**Answer: C** 

#### **Question: 5**

What initiates a LiveUpdate policy from the NetBackup Administration console?

- A. File -> LiveUpdate
- B. Actions -> LiveUpdate
- C. Policies -> Manual -> LiveUpdate
- D. Actions -> Policy -> LiveUpdate

Answer: A

#### **Question: 6**

An administrator is checking the status of a standalone drive in Device Monitor. The Control column status reads AVR, and the Ready column status is No. What does this indicate?

- A. The drive is down.
- B. The drive is up and under operator control.
- C. The drive is up, and it is empty.
- D. The drive is up, but the tape in the drive is busy.

**Answer: C** 

#### **Question: 7**

In which directory is it possible to create aliases for NetBackup clients?

- A. aliases
- B. altnames
- C. althosts

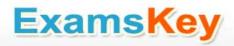

| D. | a | ltı | าล | tł | าร |
|----|---|-----|----|----|----|
|    |   |     |    |    |    |

**Answer: B** 

#### **Question: 8**

Which script is run to uninstall a maintenance pack from a UNIX NetBackup master server?

- A. NB update.uninstall
- B. Vrts\_patch.uninstall
- C. NB\_update.install and select Uninstall
- D. Vrts\_patch.install and select Uninstall

**Answer: A** 

#### **Question: 9**

Which command is used to show tape drive status of a stand-alone media server?

- A. vmdareq
- B. tpautoconf
- C. vmoprcmd
- D. scan

**Answer: C** 

#### Question: 10

How does an administrator ensure that policies are backing up all volumes/file systems on all clients?

- A. use nbcoverage
- B. use bpclientchk
- C. use check coverage
- D. use nbclient

**Answer: C** 

#### Question: 11

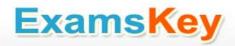

Attempts to remotely install NetBackup (NBU) client software on a new UNIX client fail. Which two actions should resolve the failed client installation? (Select two.)

- A. enable Authorization Services on the NBU master server
- B. add the MASTER\_SERVER= entry to the client's bp.conf file
- C. add the master server and root in the .rhosts file in the root directory
- D. enable the Client Services on the NBU master server
- E. add the master server's detail in the client's hosts file

Answer:

#### Question: 12

Given an architecture with multiple NetBackup master servers and a remote EMM host, which bp.conf entry must exist on all master servers?

- A. EMMCLIENT
- B. EMMSERVER
- C. EMMHOST
- D. EMMMASTER

**Answer: D** 

#### Question: 13

Given a NetBackup (NBU) architecture with the EMM and master servers on two separate hosts, in addition to nbemm, which NBU components are configured on the EMM server?

- A. nbproxy, nbrb, pbx
- B. nbproxy, nbjm, pbx
- C. nbrb, nbjm, pbx
- D. nbrb, nbjm, nbproxy

Answer: A

#### Question: 14

After mounting the NetBackup Client CD, which command is used for installation?

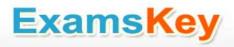

- A. ./install\_client
- B. ./install\_pbx
- C. ./mntpoint/install
- D. ./install

**Answer: D** 

#### **Question: 15**

What is the function of the NetBackup Service Layer (nbsl) daemon?

- A. processes requests from NetBackup clients and servers
- B. supports legacy communication
- C. starts NetBackup services
- D. facilitates communication from NetBackup to NOM

Answer: D

#### **Question: 16**

An administrator is attempting to identify an unresolved network communication issue after an unsuccessful NetBackup 6.5 master and media sever installation. Which NetBackup tool should the administrator use to gather all the necessary information?

- A. netstat
- B. ipconfig
- C. nbsu
- D. bpgetconfig

**Answer: C** 

#### **Question: 17**

The NetBackup system administrator has been tasked with creating a policy for a Windows client. The client has millions of small files on the system and needs the ability to restore a single file. Which policy type should the administrator use?

- A. Raw-partition
- B. FlashBackup-Windows
- C. FlashBackup
- D. Raw-partition-Windows

**Answer: B** 

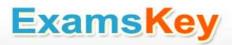

## **Thank You for Trying Our Product**

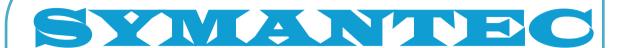

250-265

Data Protection Administration for UNIX using NetBackup 6.5 Exam

TYPE: DEMO

http://www.examskey.com/250-265.html

### **View list of All certification exams:**

http://www.examskey.com/all\_certifications.php

- Average 100% Success Rate.
- 100% Money Back Guarantee
- Study Material Updated On Regular Basis.
- Instant Download Access! After Purchased
- Services Of Professional & Certified Experts Available Via Support
- Round-The-Clock Client Support, Safe Website For Shopping

Besides money back guarantee, we also offer 3 months free updates to the 250-265 exam questions to reflect the changes as (& if) they are introduced by the SYMANTEC.